# **Avaliação do site wwwofficecomsetupkey.com**

Gerado a 19 de Junho de 2019 06:48 AM

**O resultado é de 66/100**

#### **Conteúdo SEO**

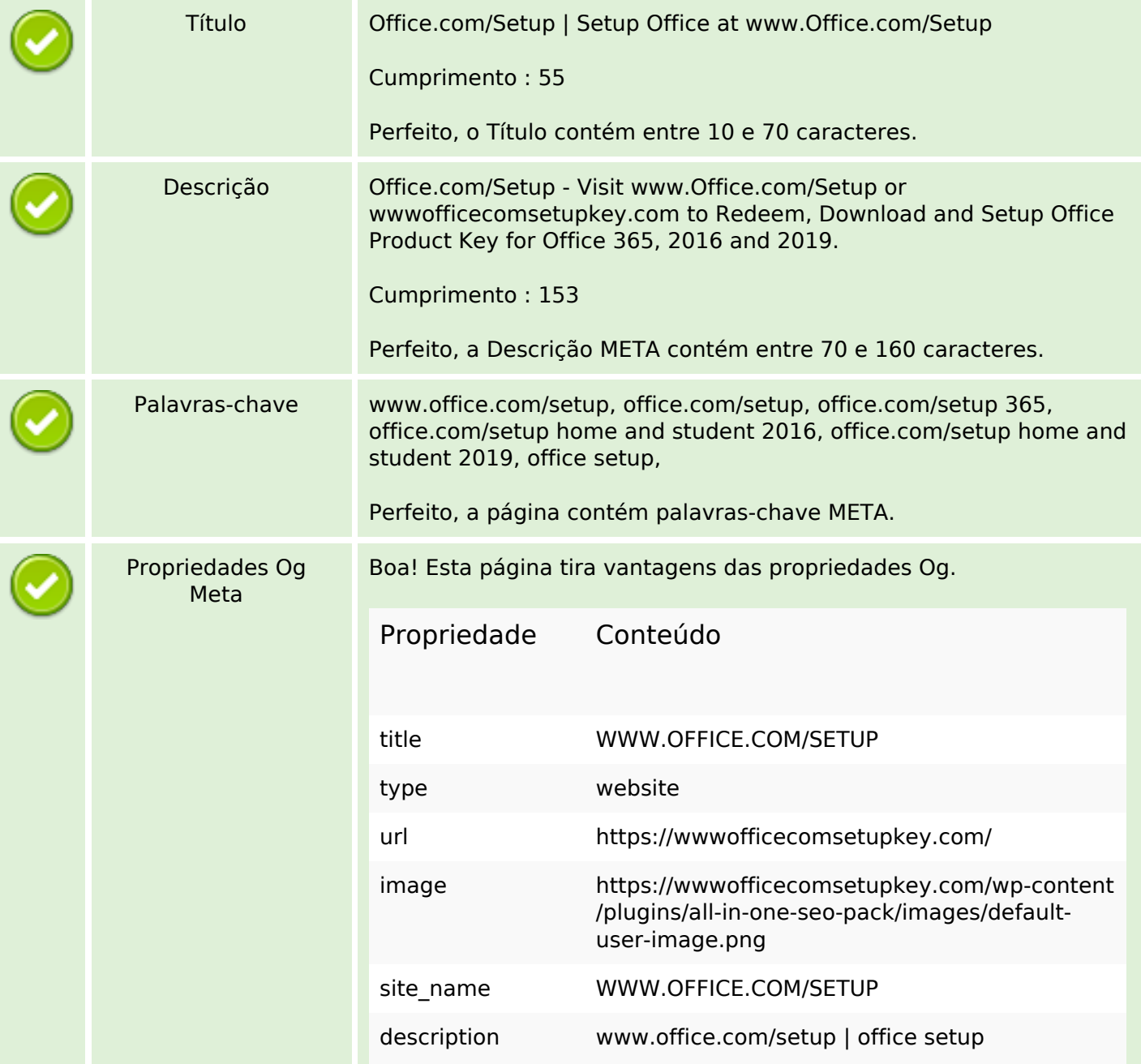

# **Conteúdo SEO**

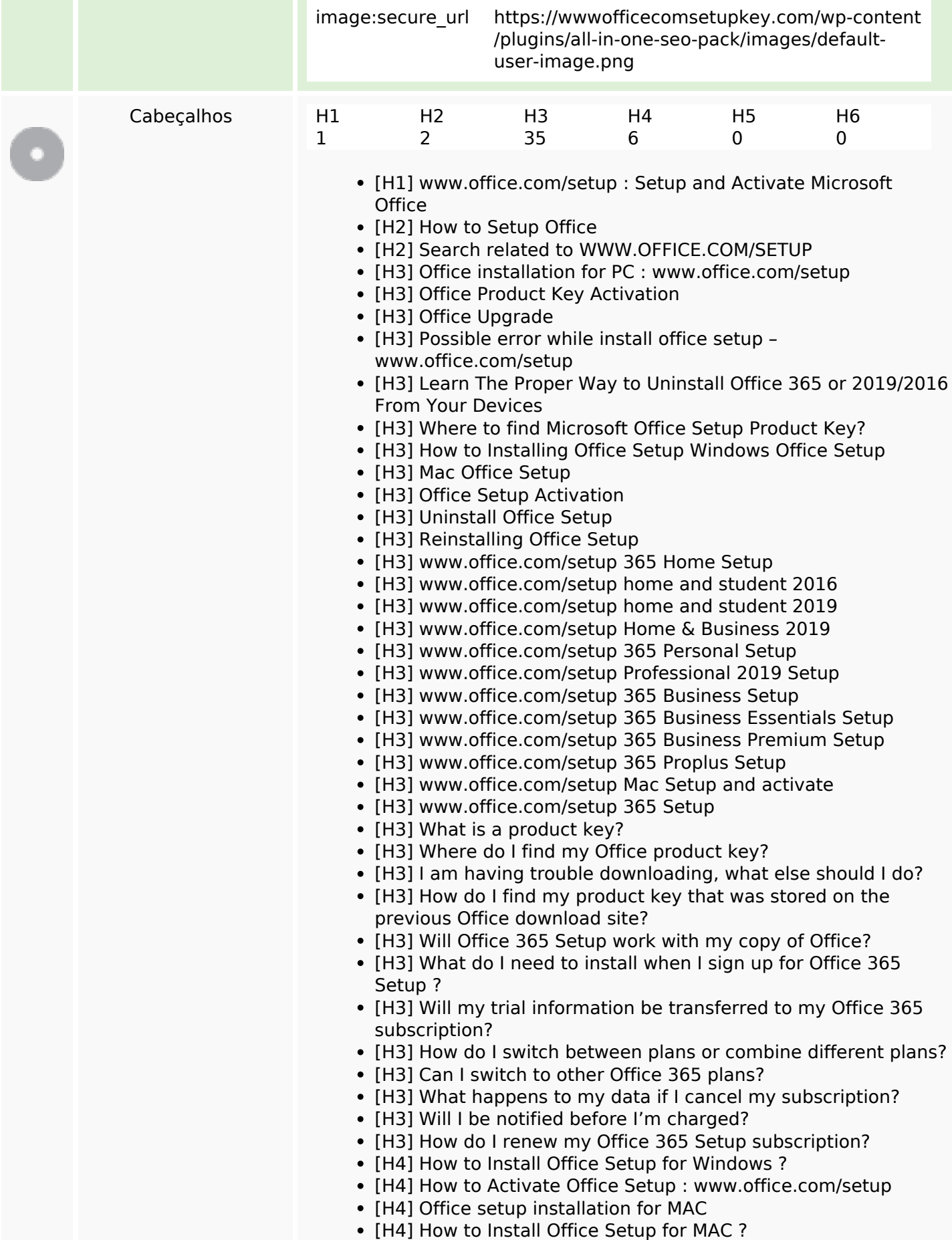

# **Conteúdo SEO**

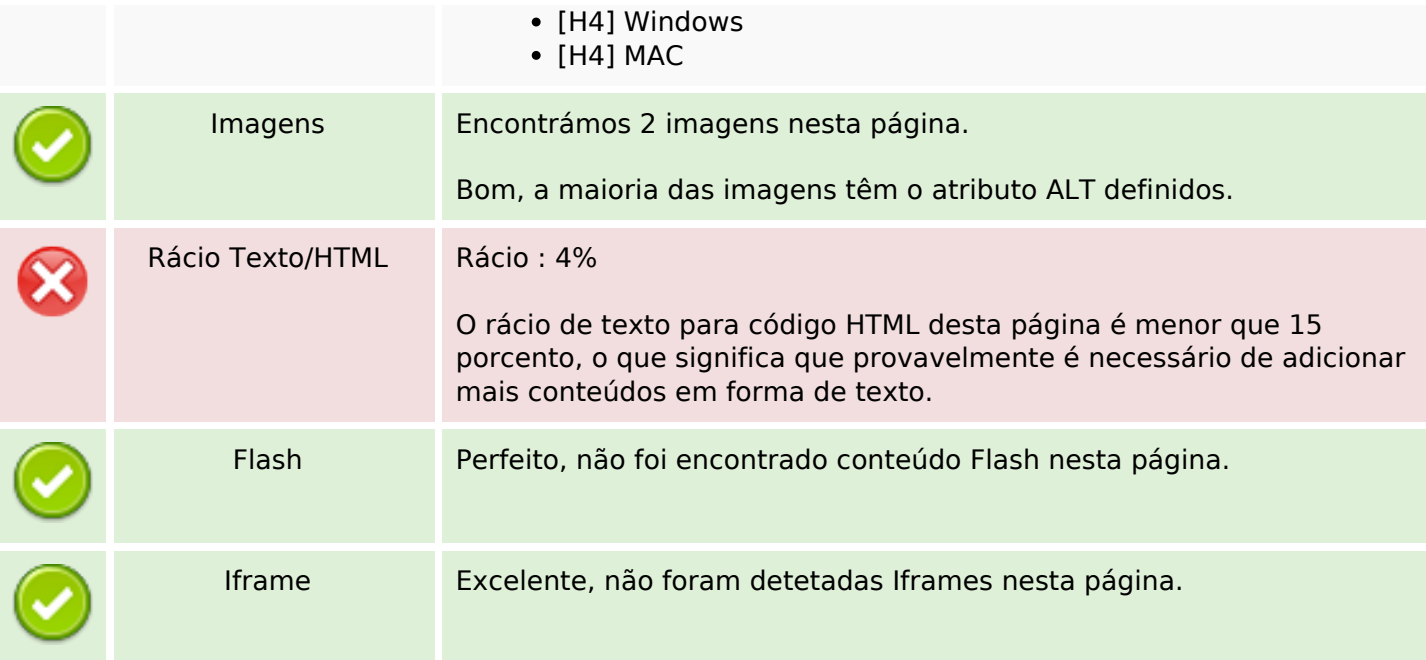

# **Ligações SEO**

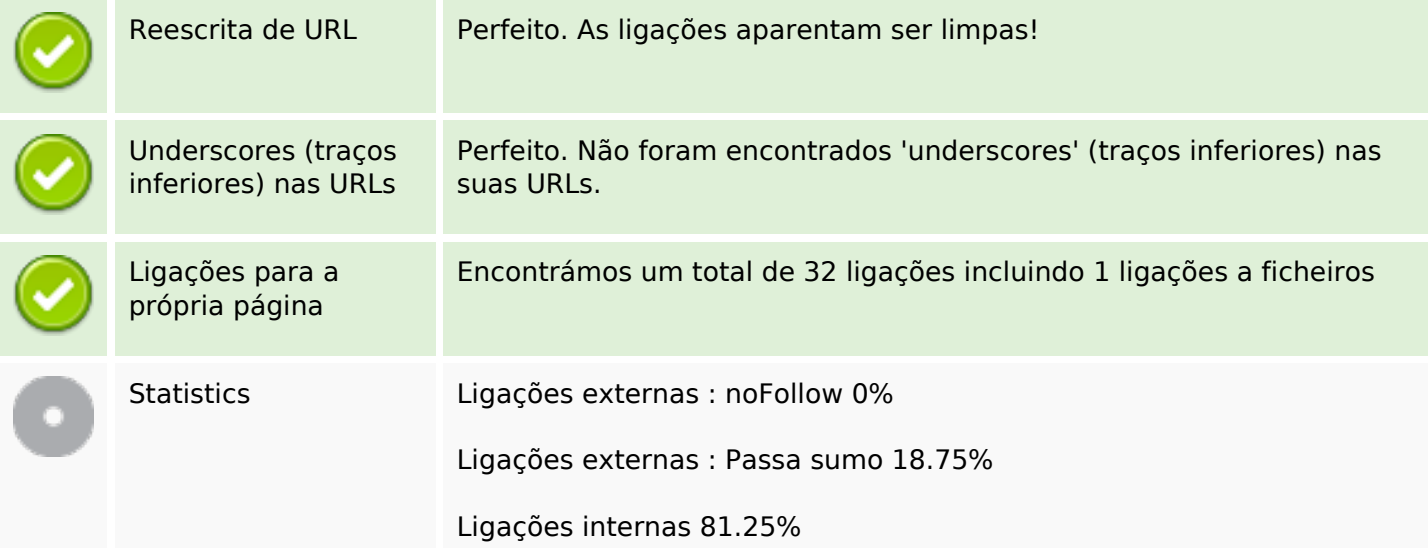

# **Ligações para a própria página**

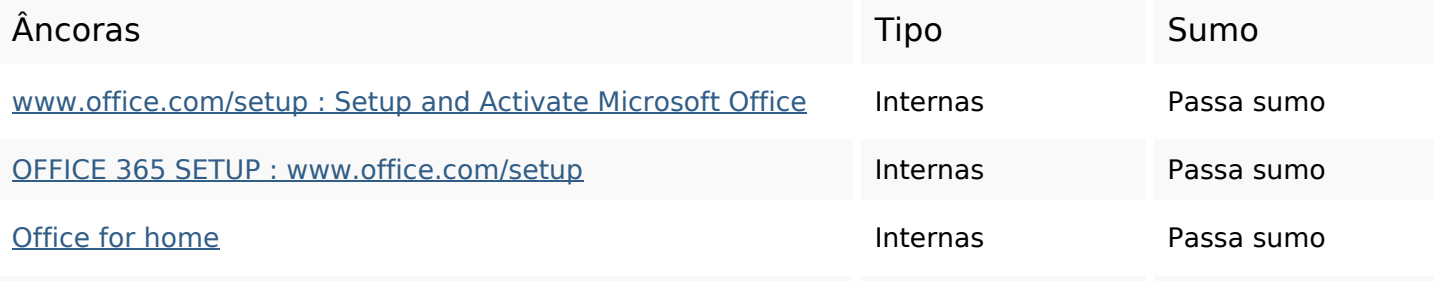

# **Ligações para a própria página**

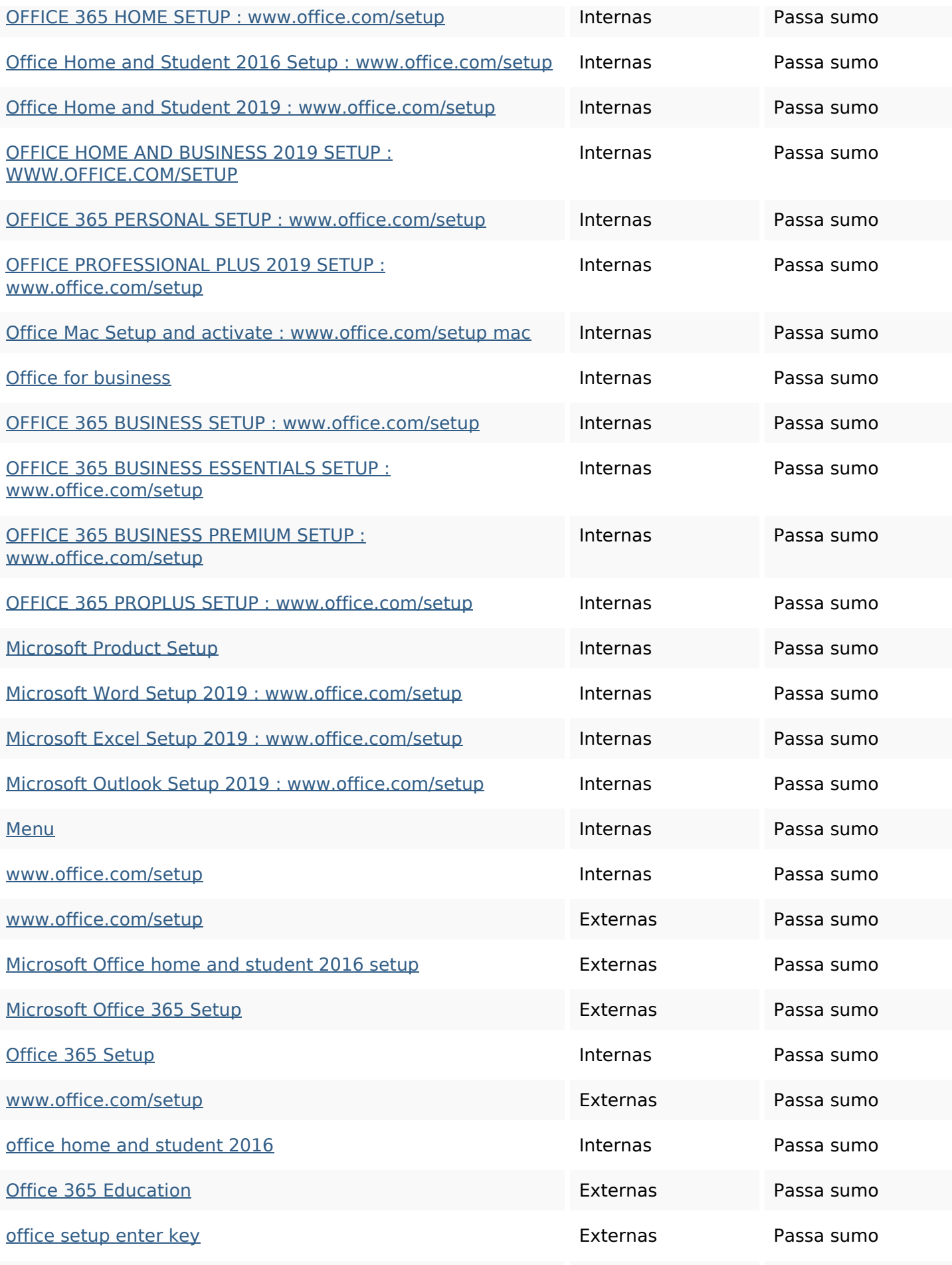

# **Ligações para a própria página**

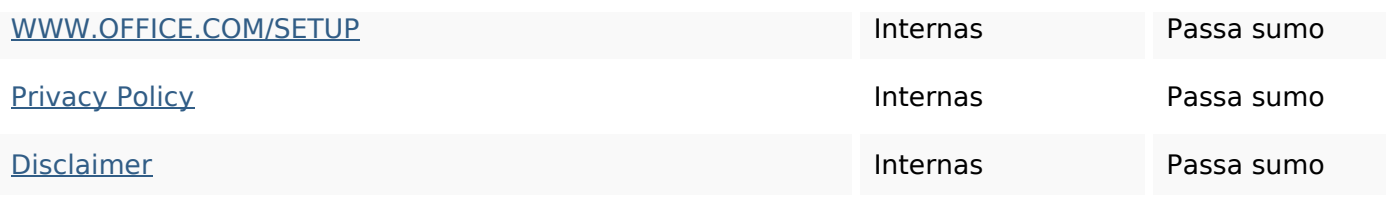

## **Palavras-chave SEO**

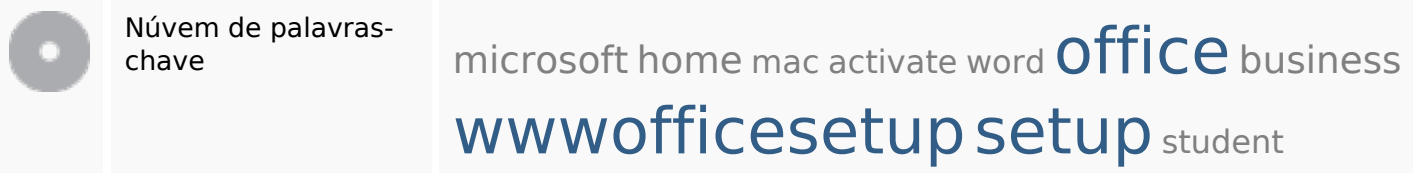

#### **Consistência das Palavras-chave**

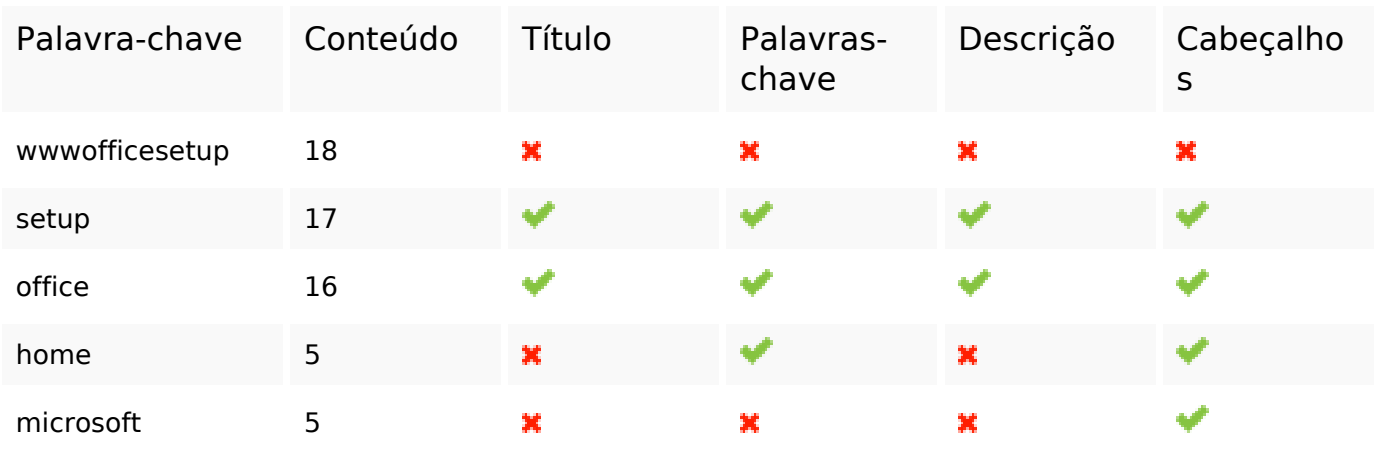

## **Usabilidade**

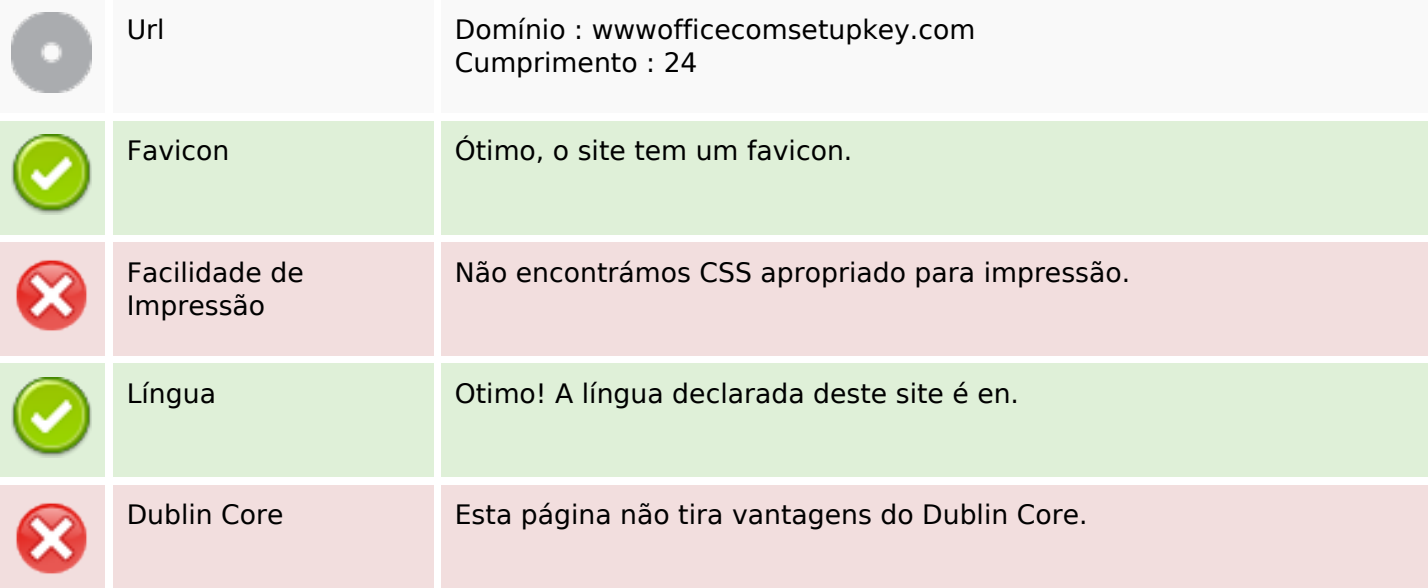

# **Usabilidade**

#### **Documento**

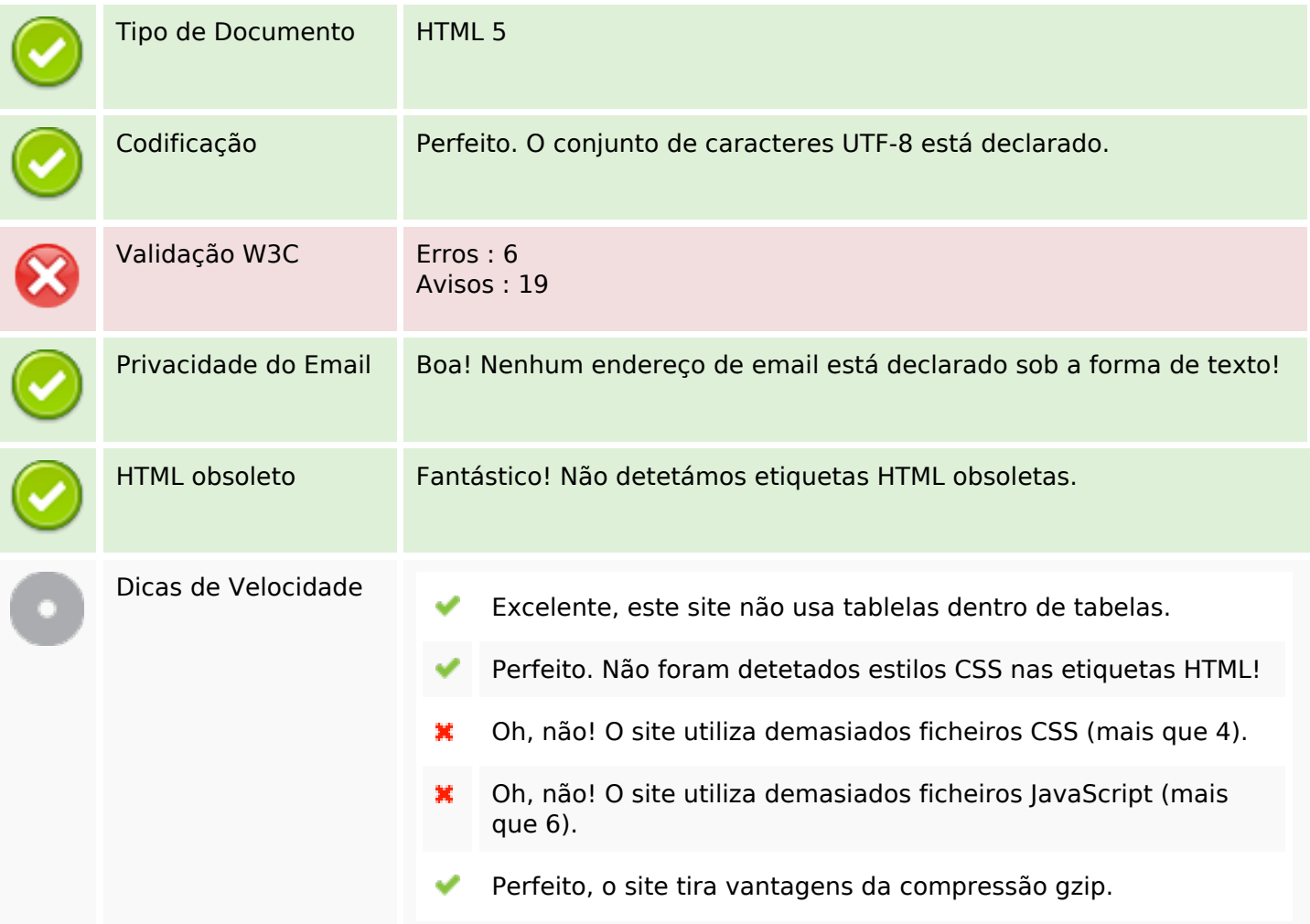

# **Dispositivos Móveis**

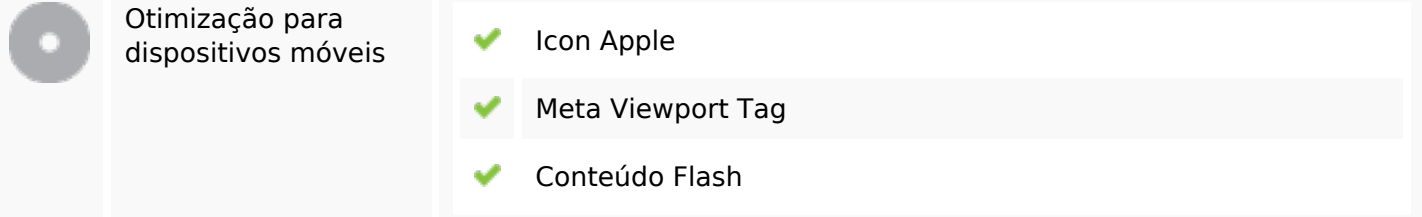

# **Otimização**

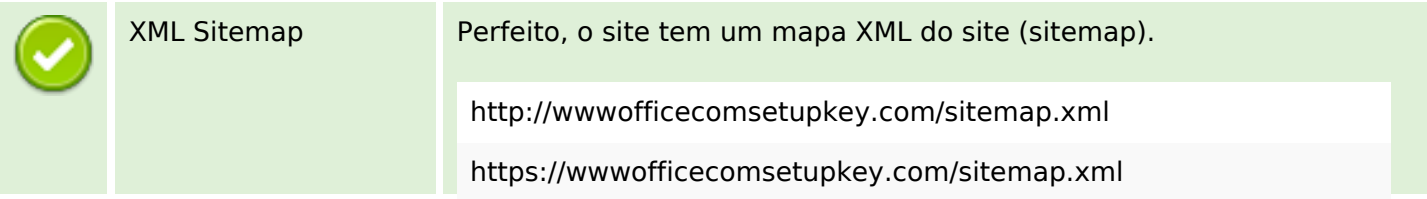

# **Otimização**

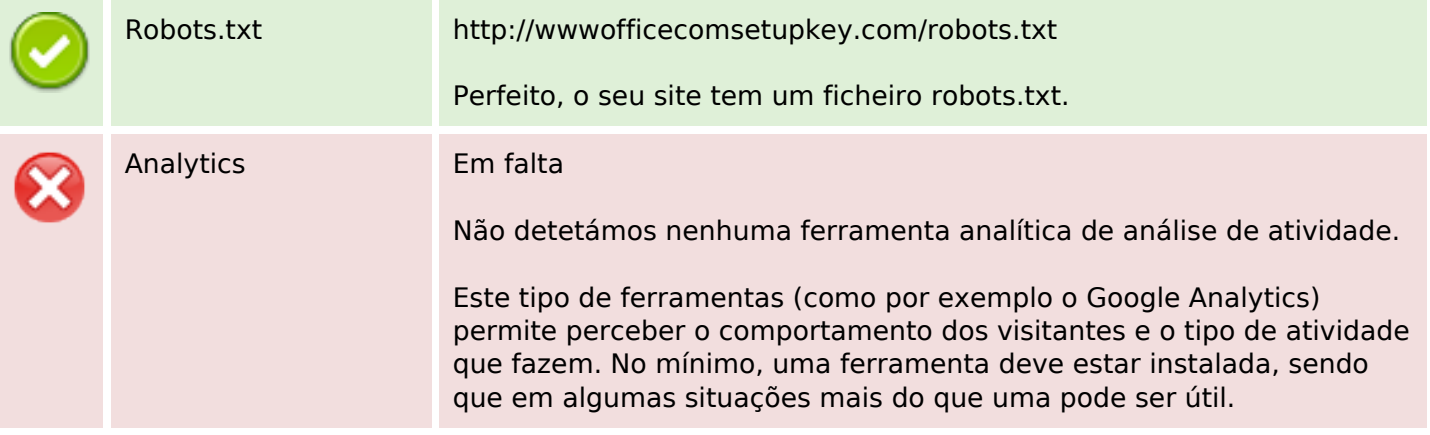